## **Demandes**

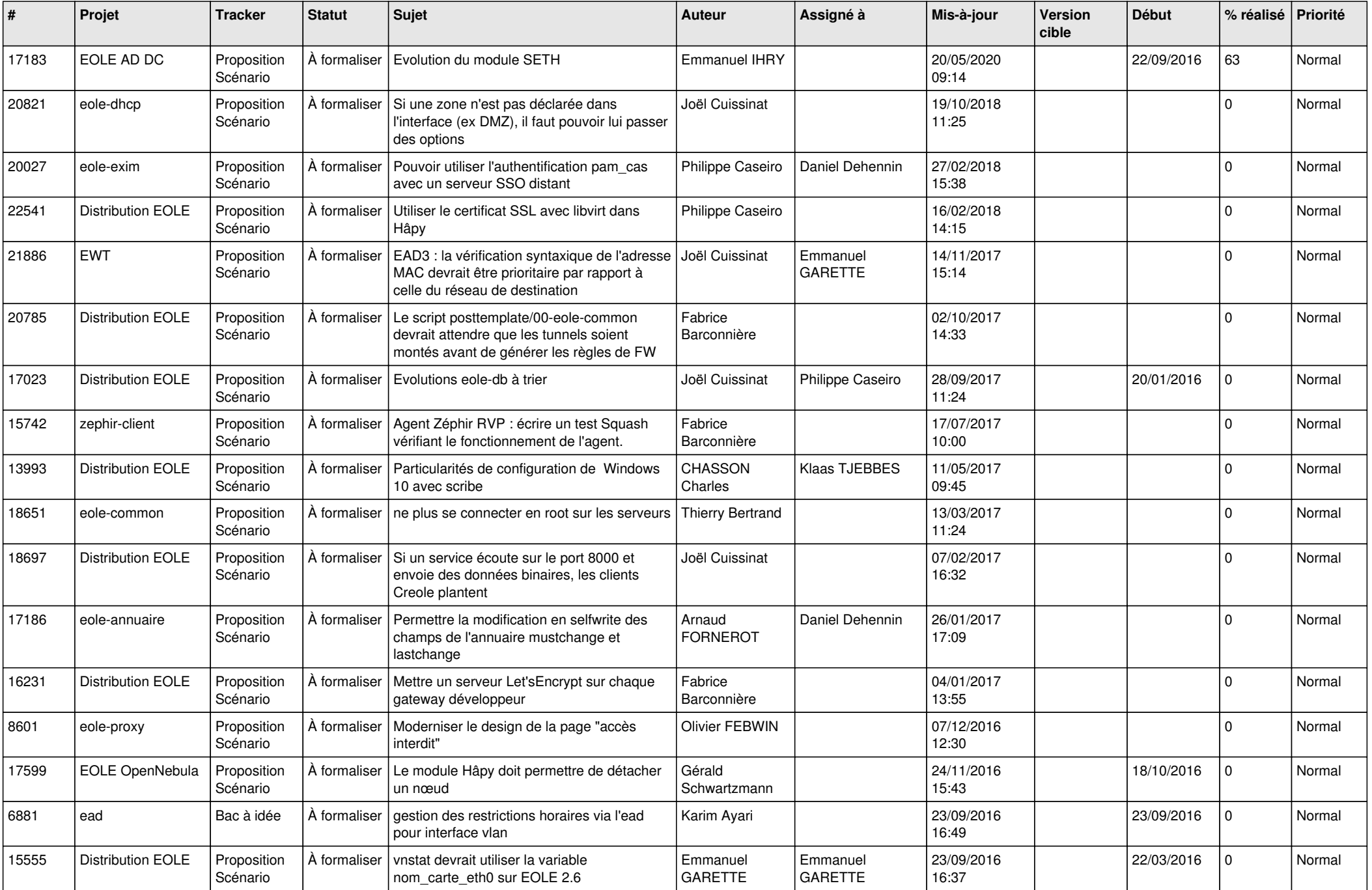

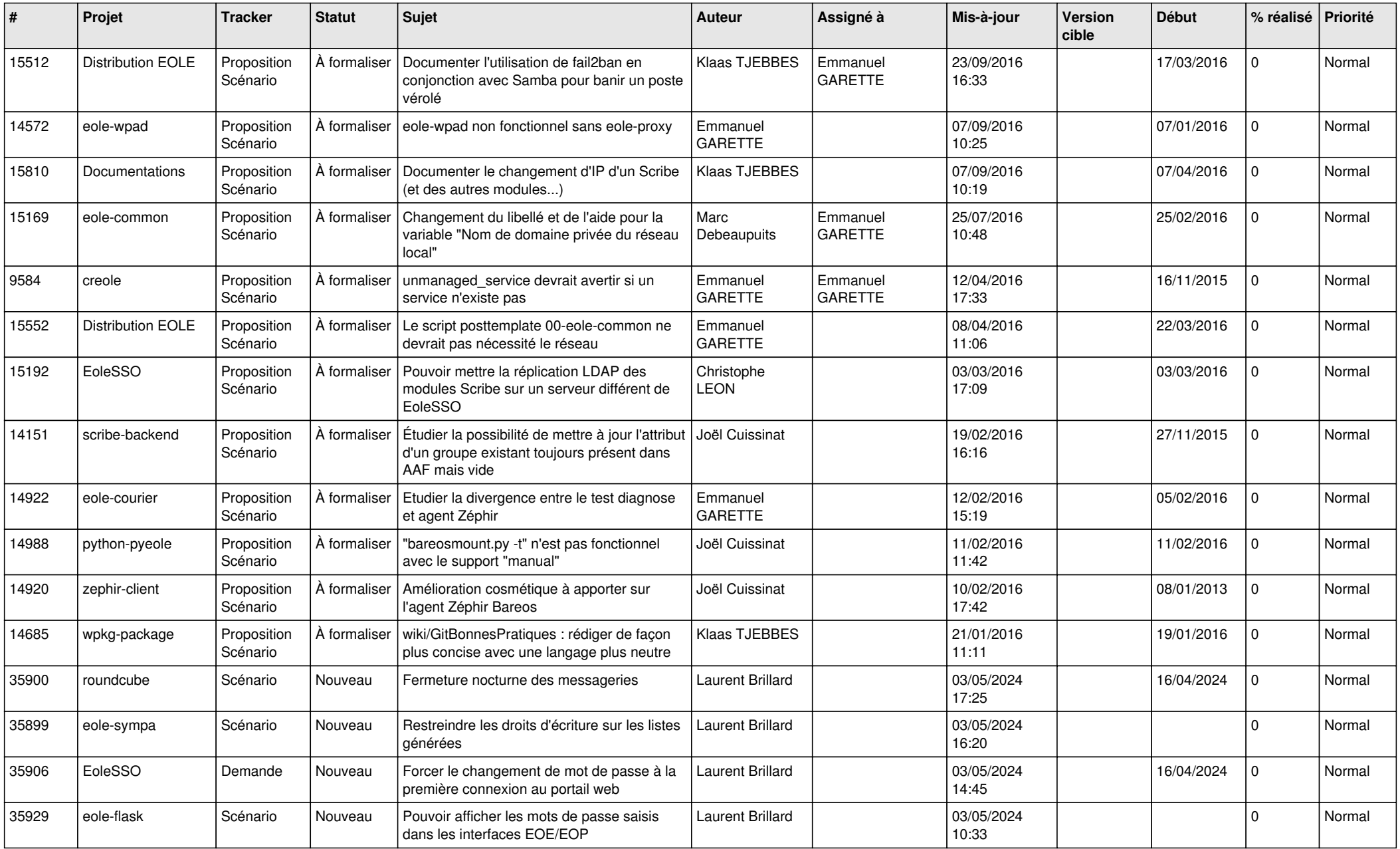

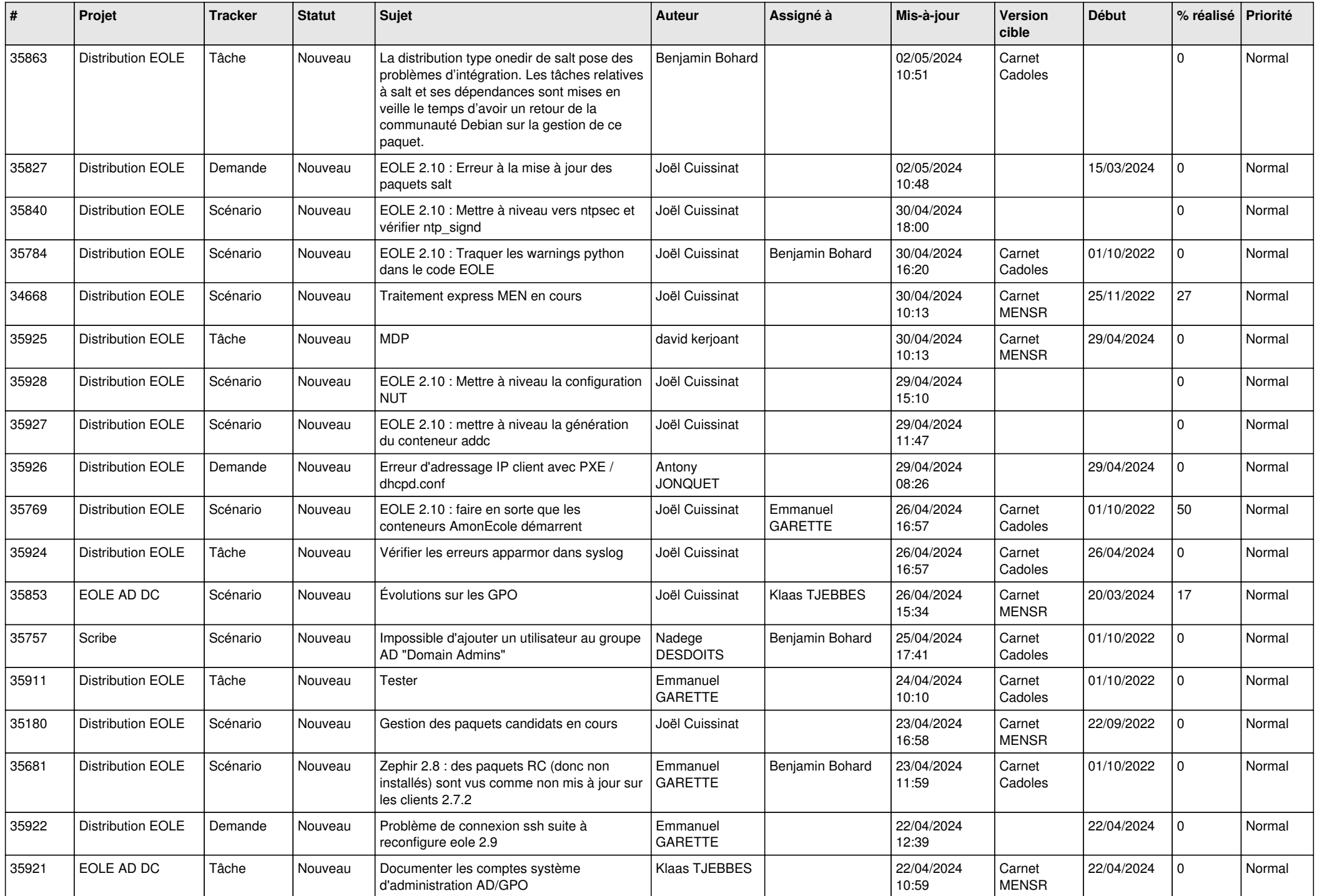

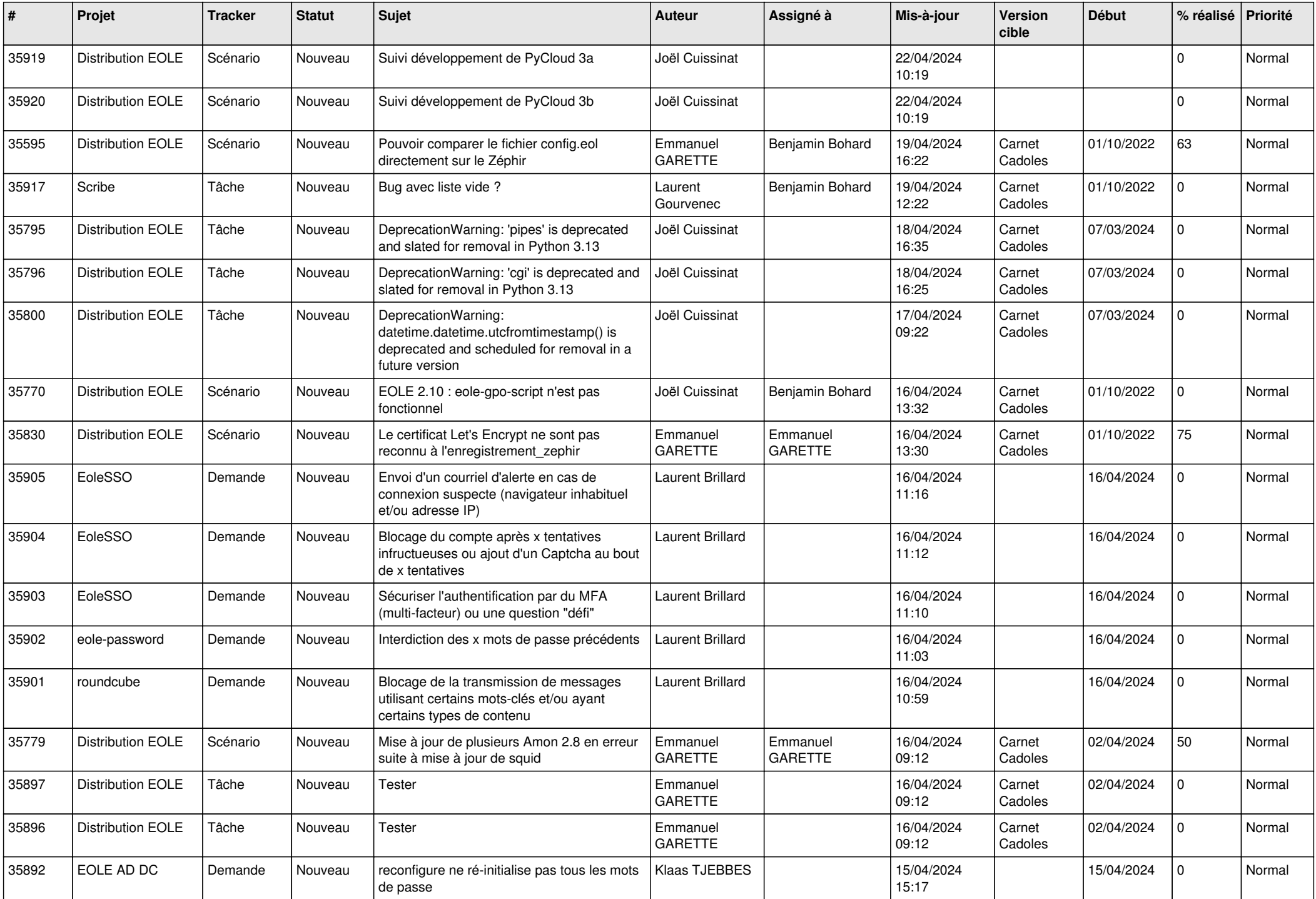

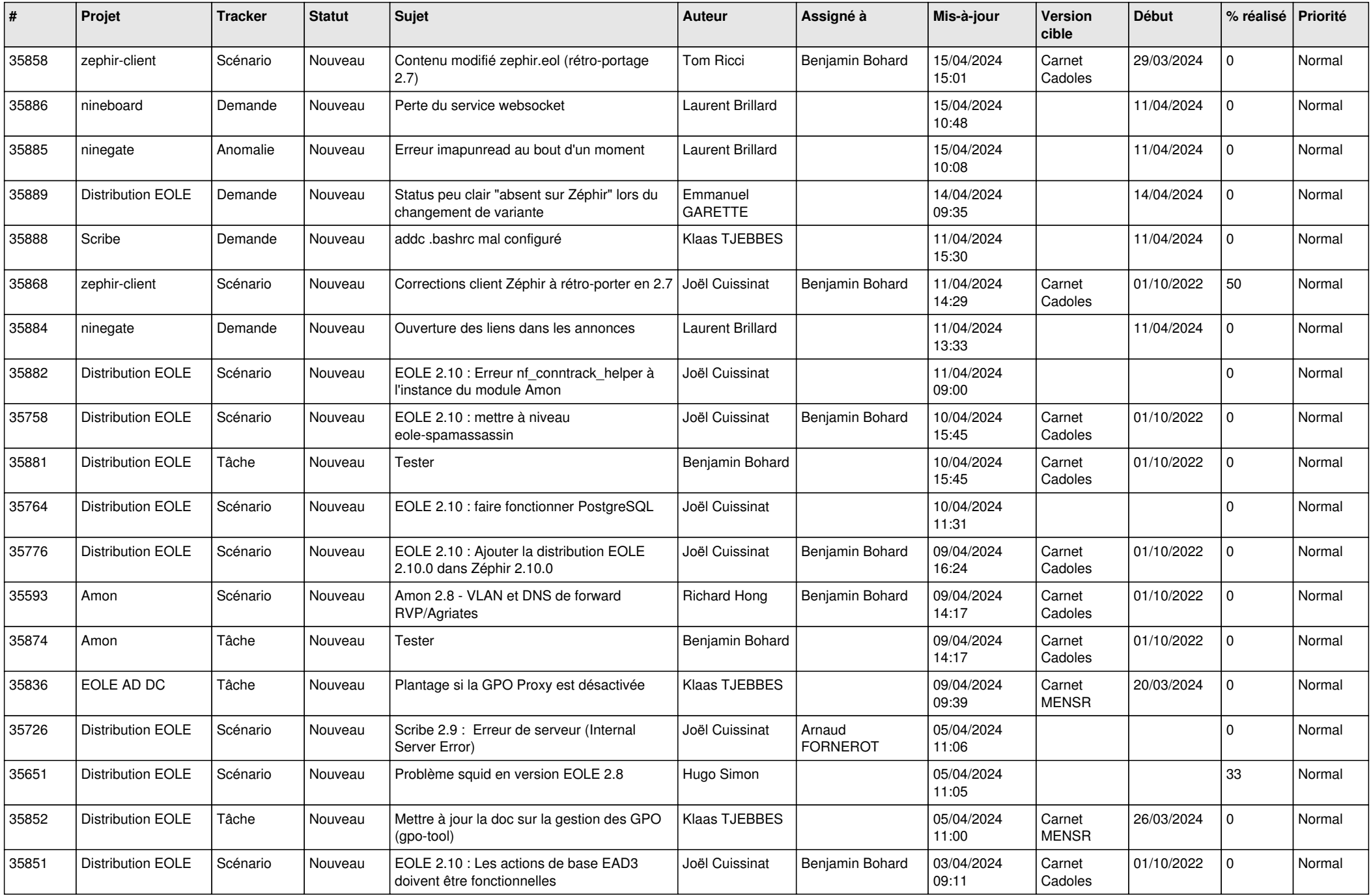

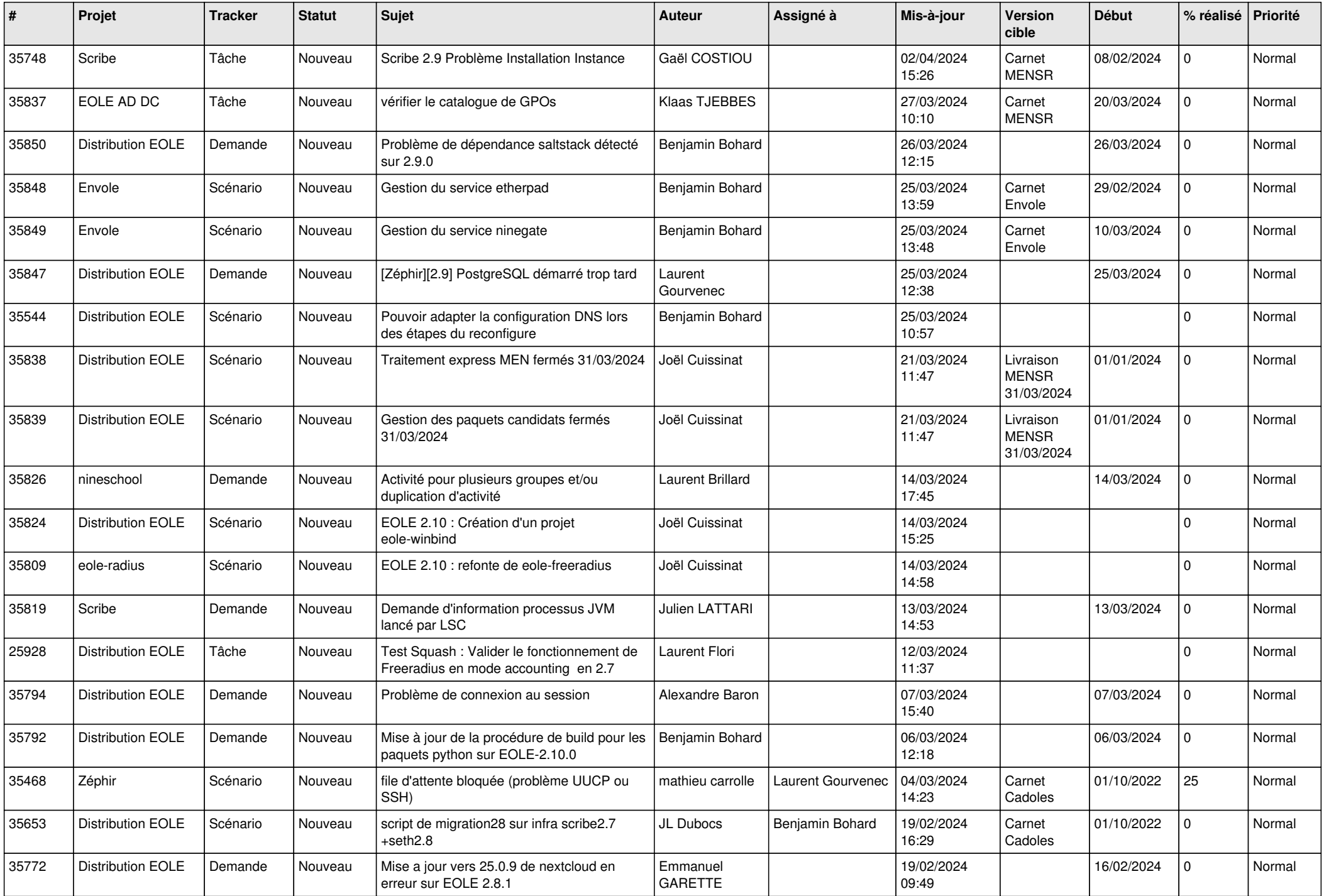

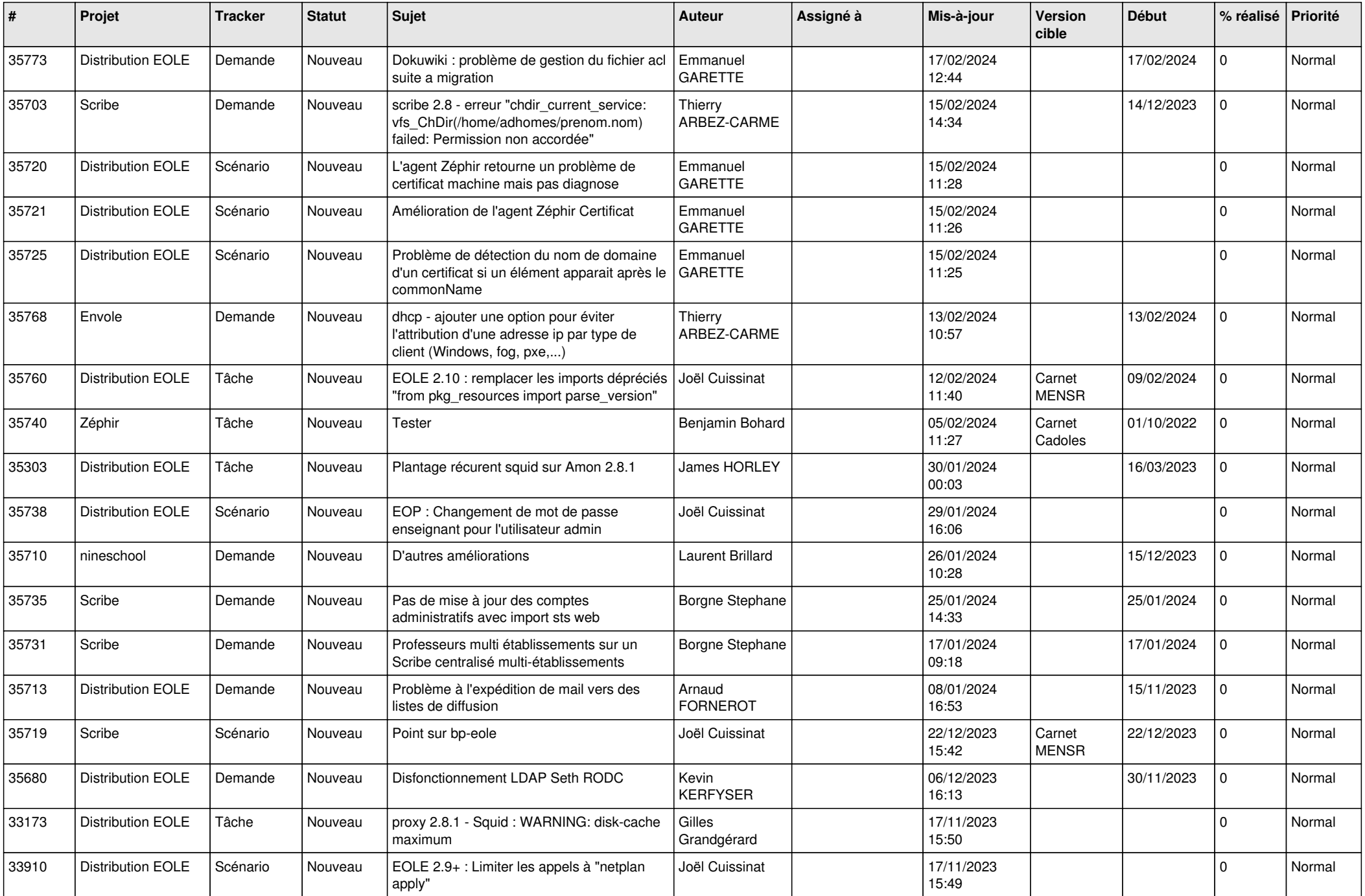

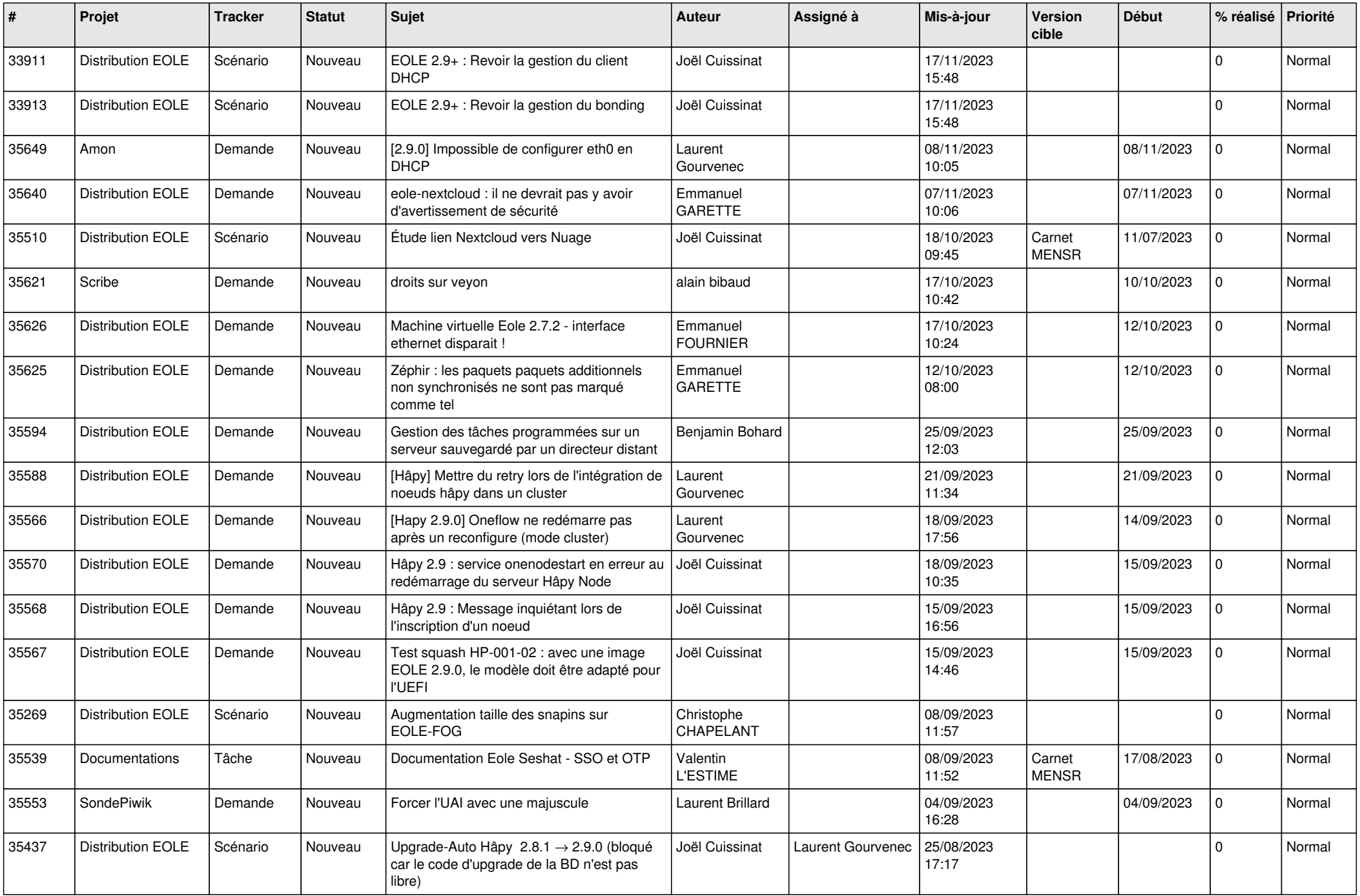

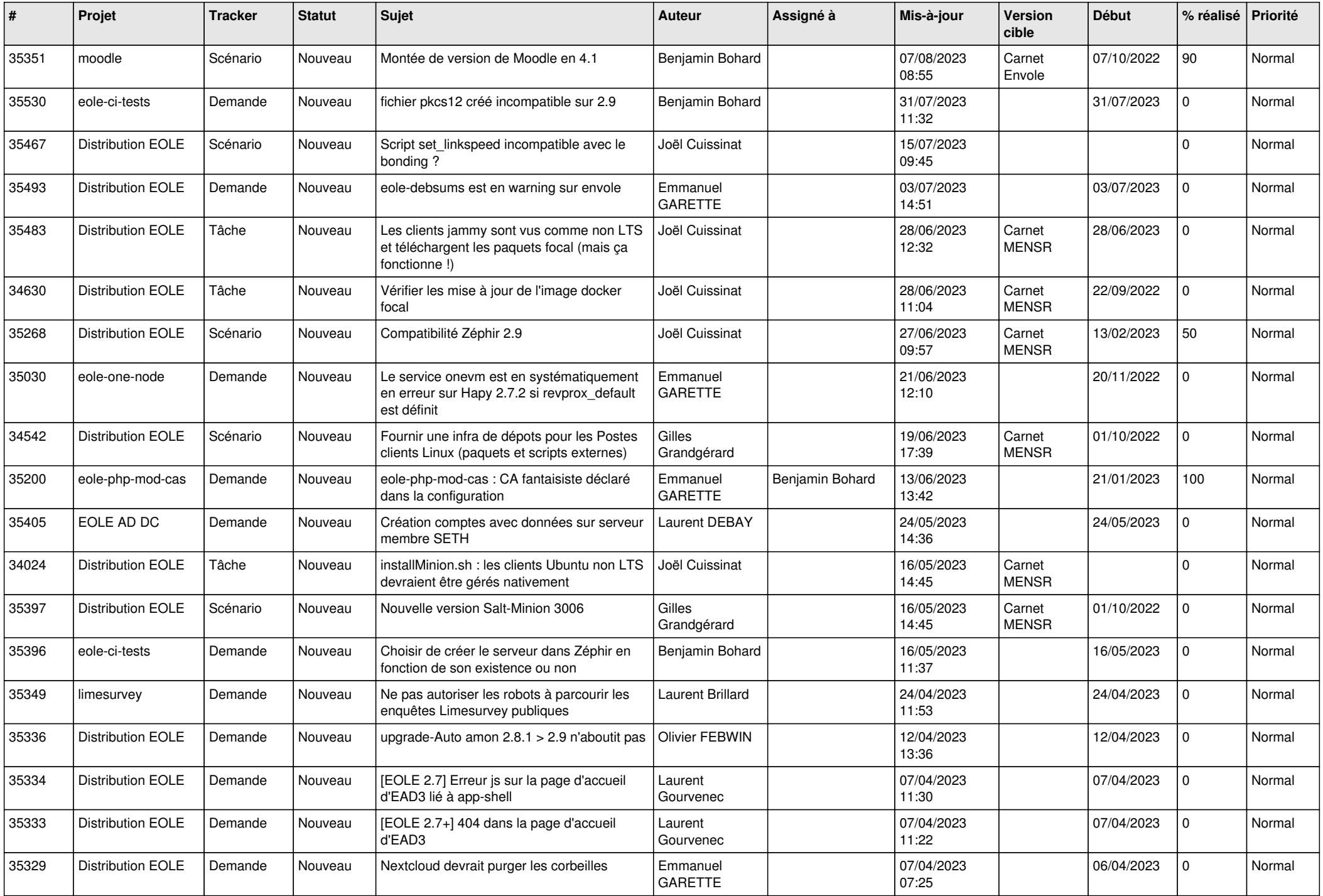

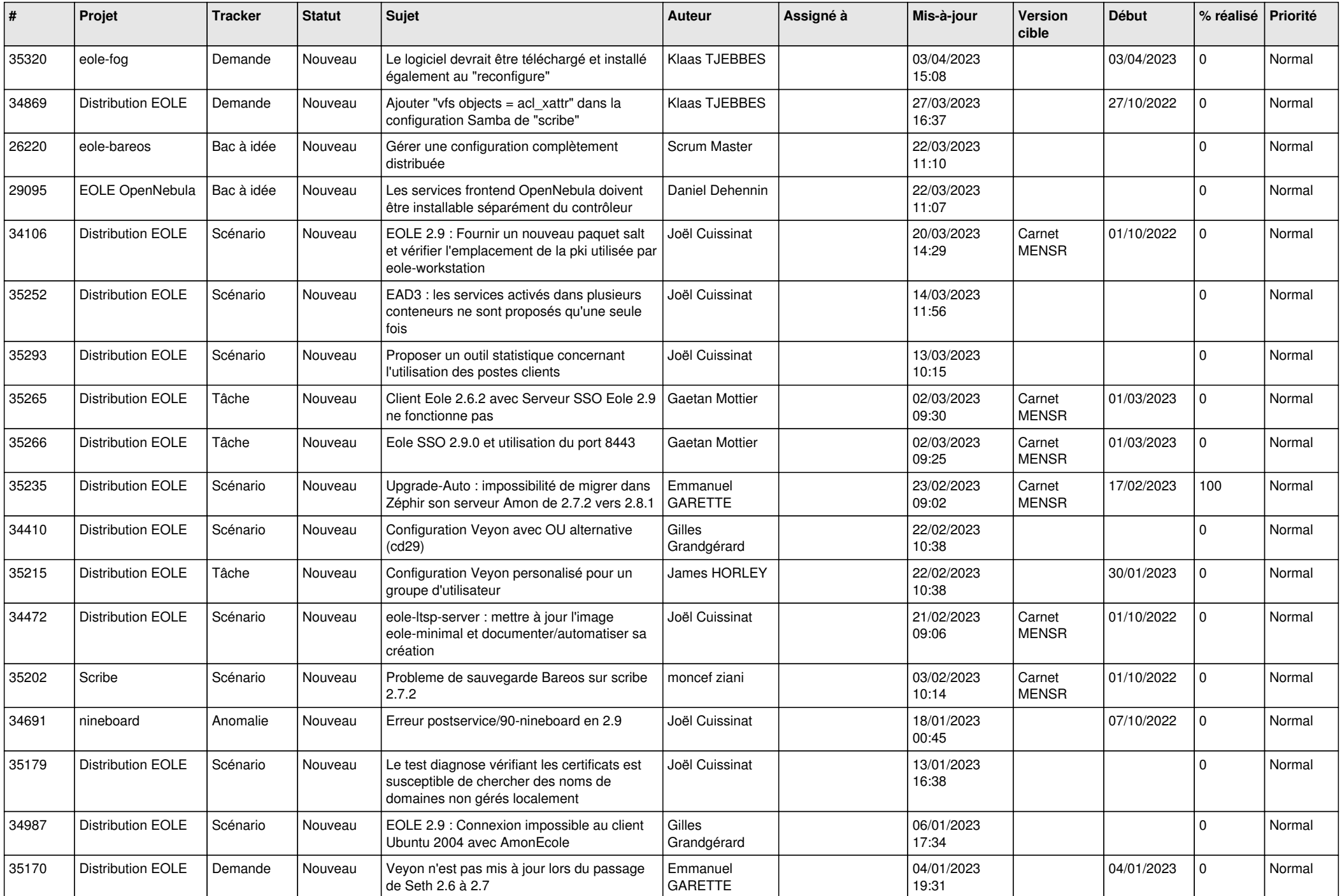

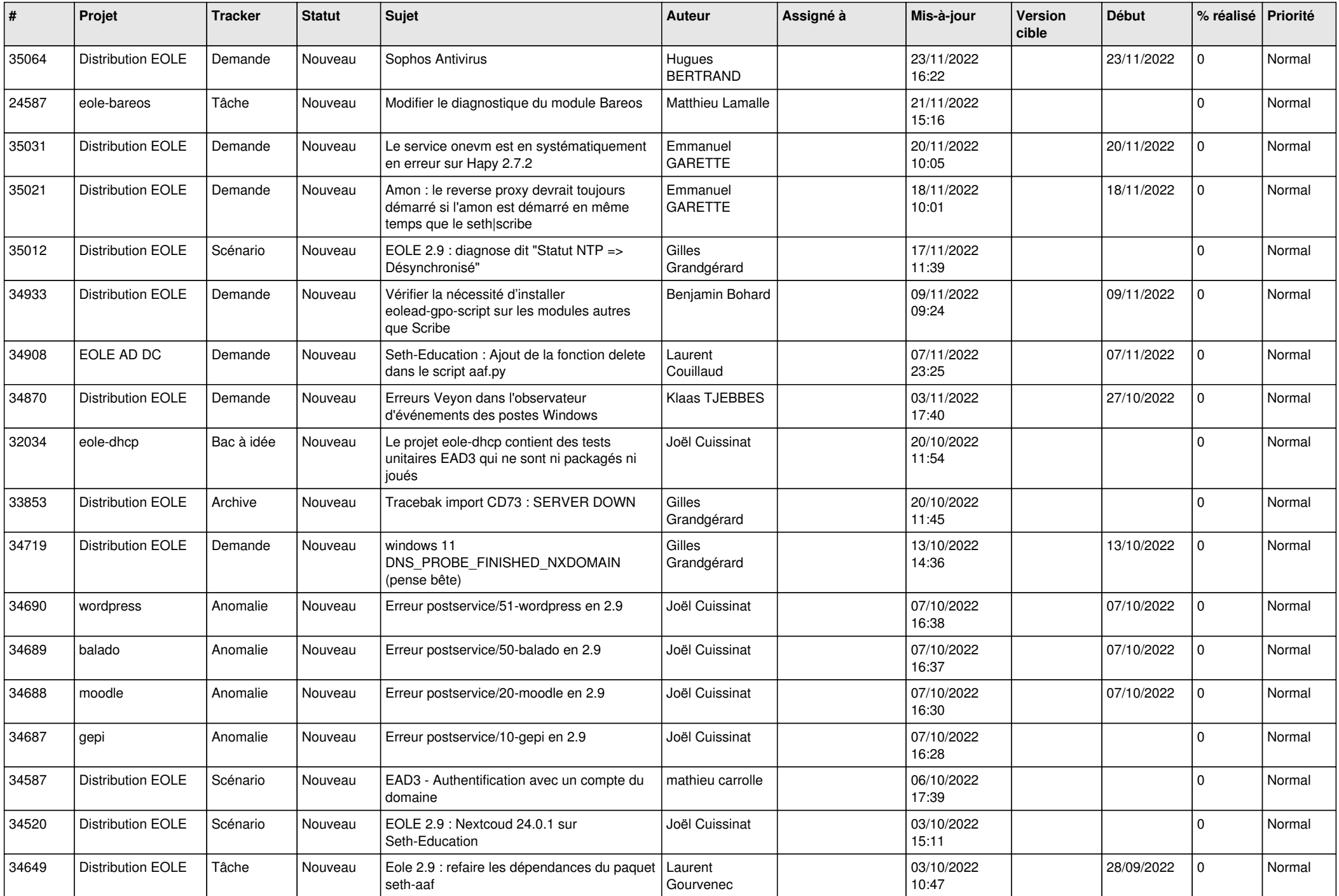

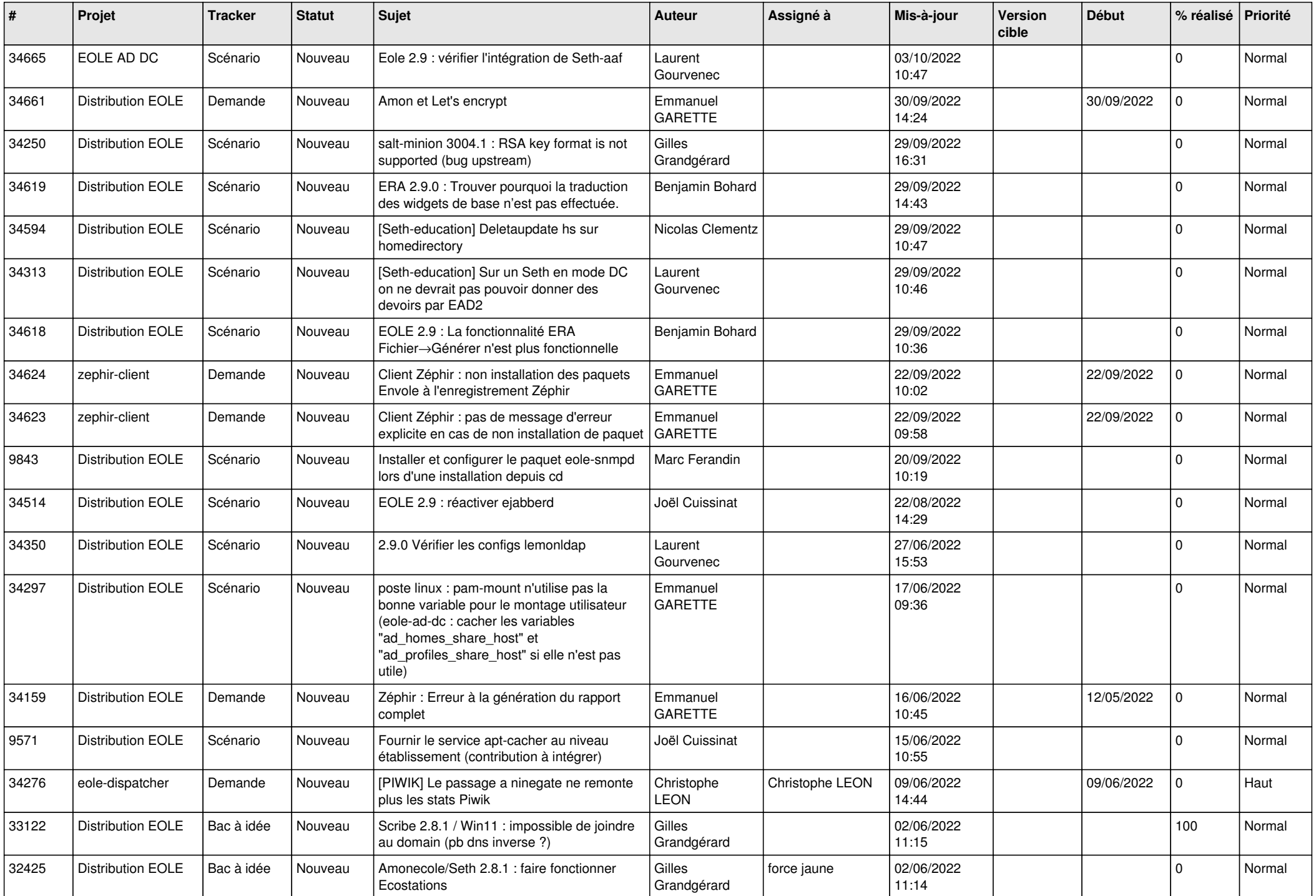

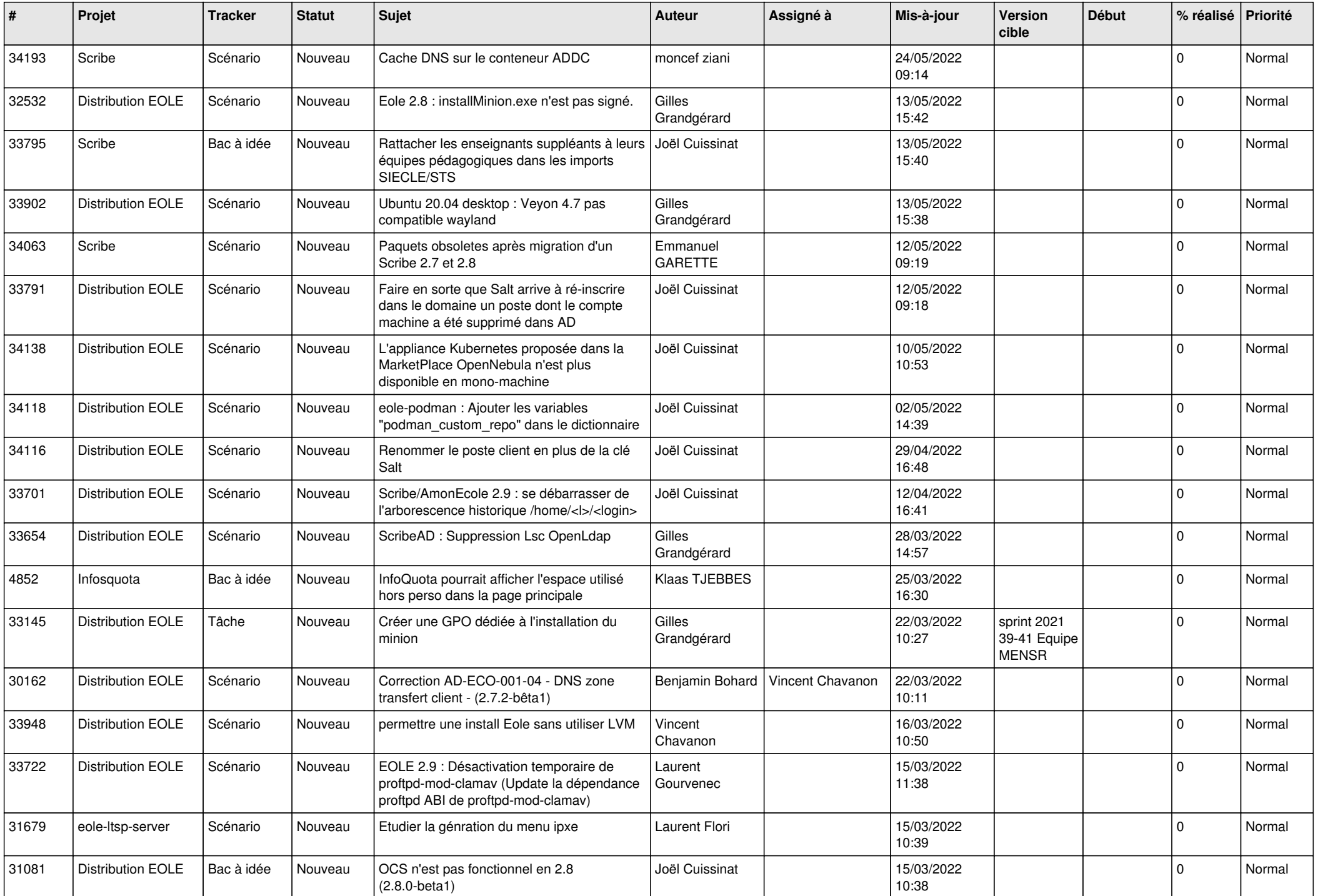

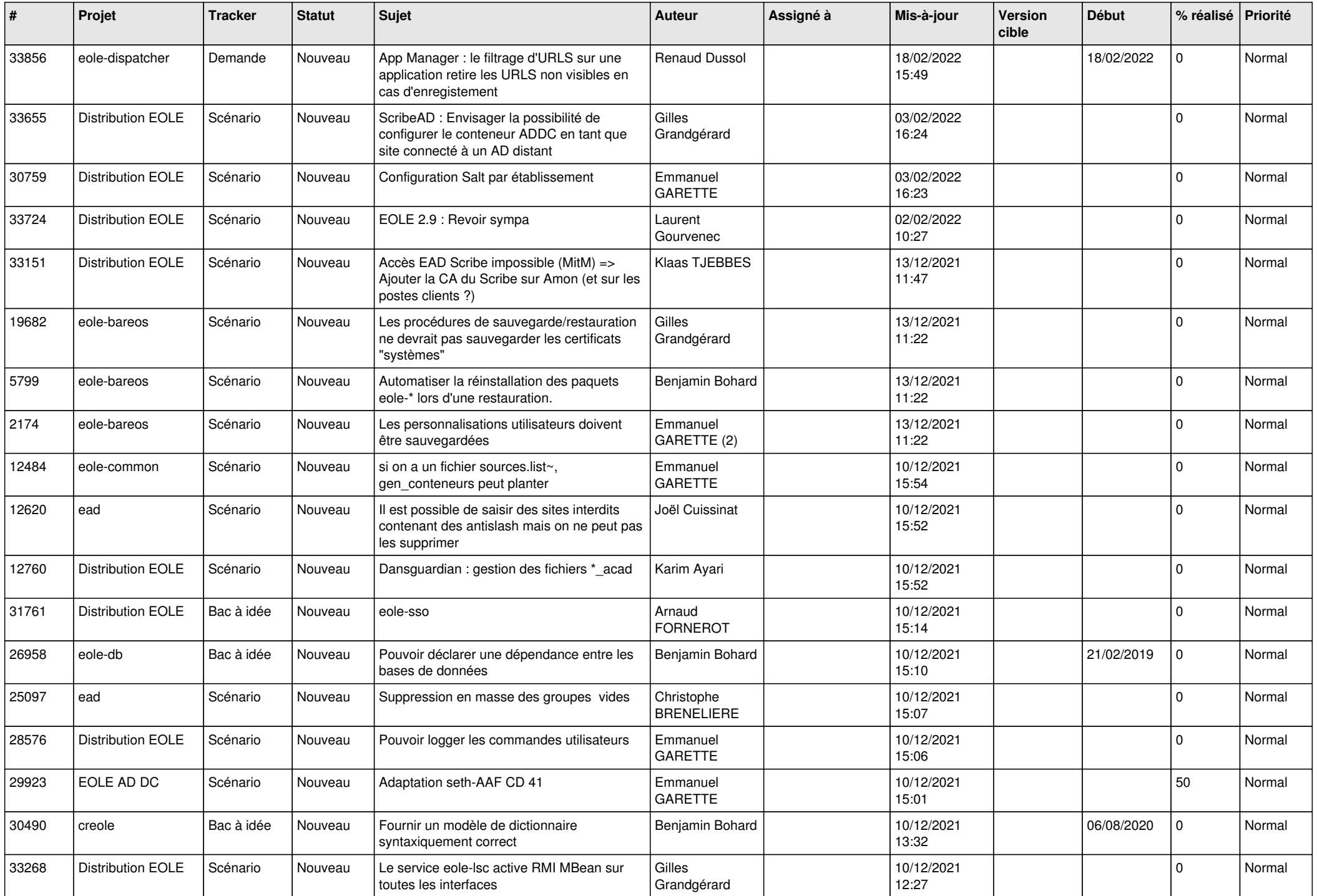

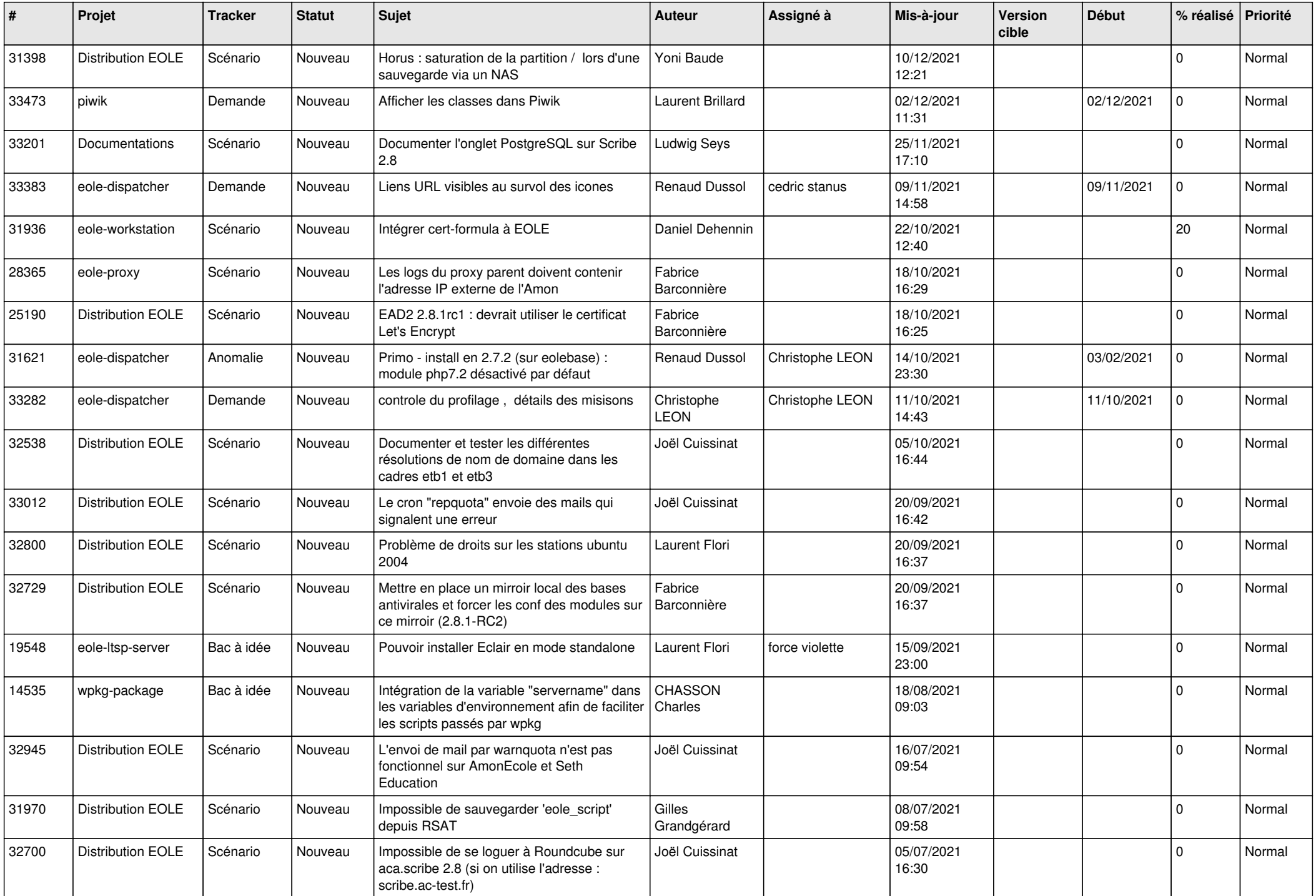

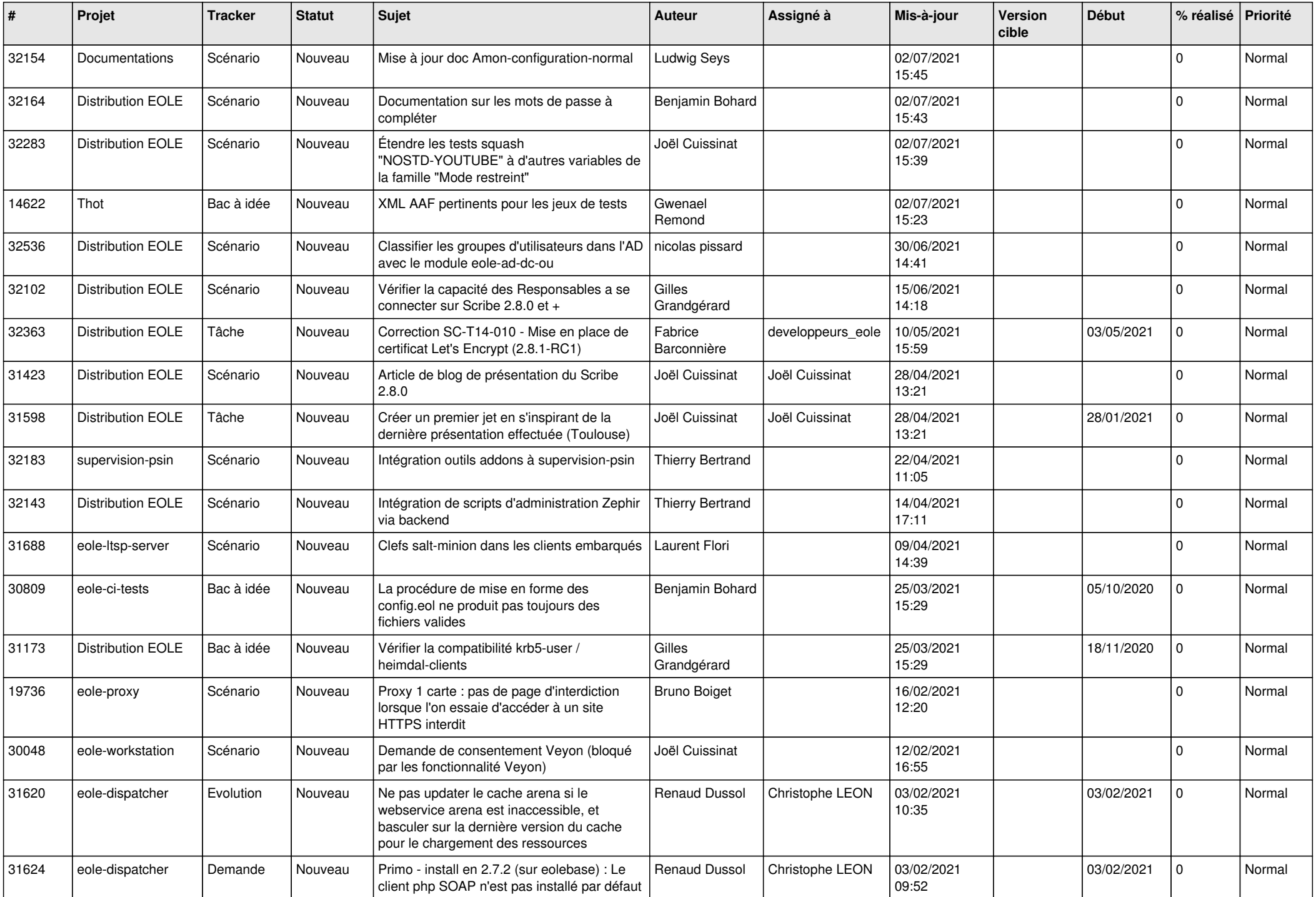

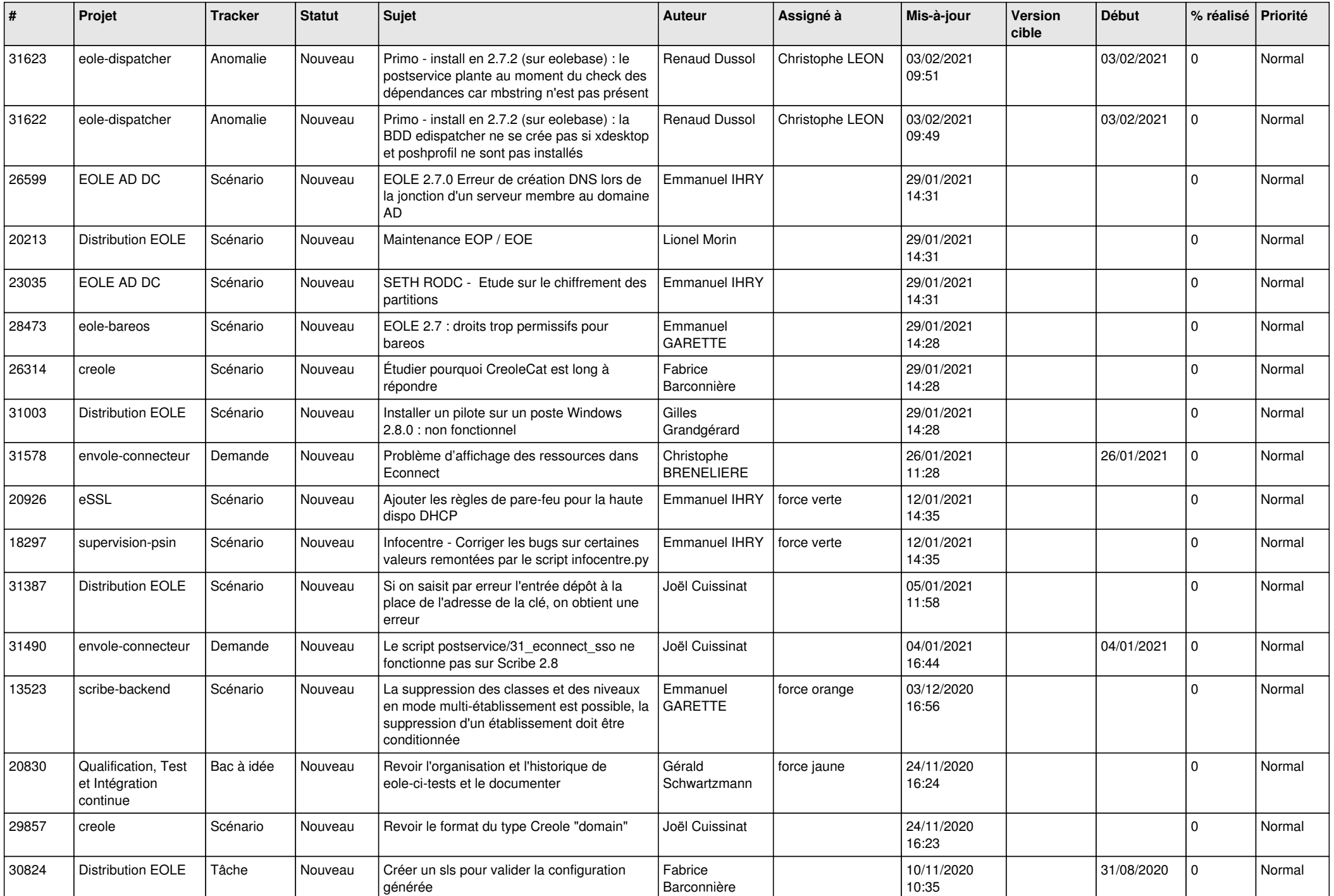

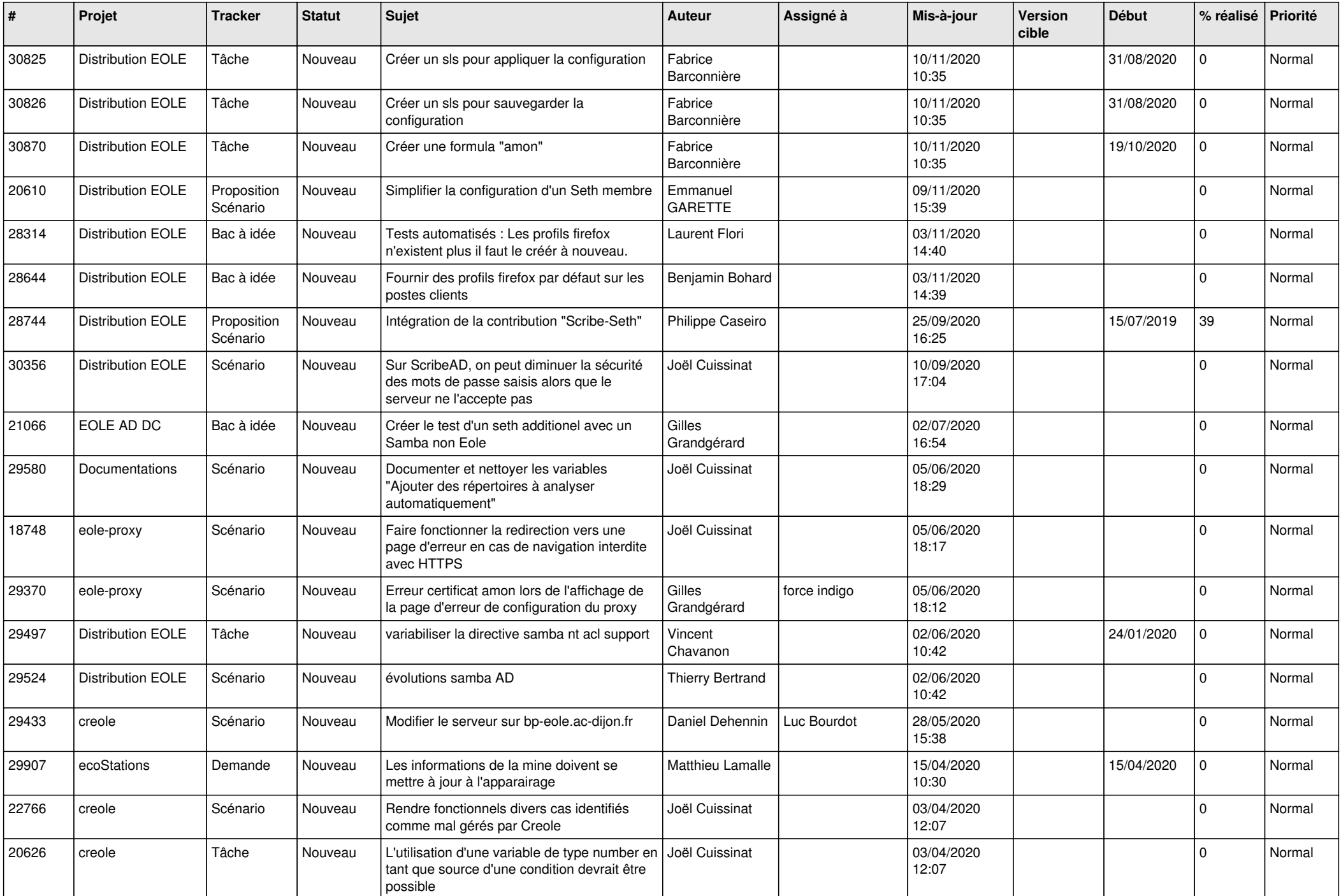

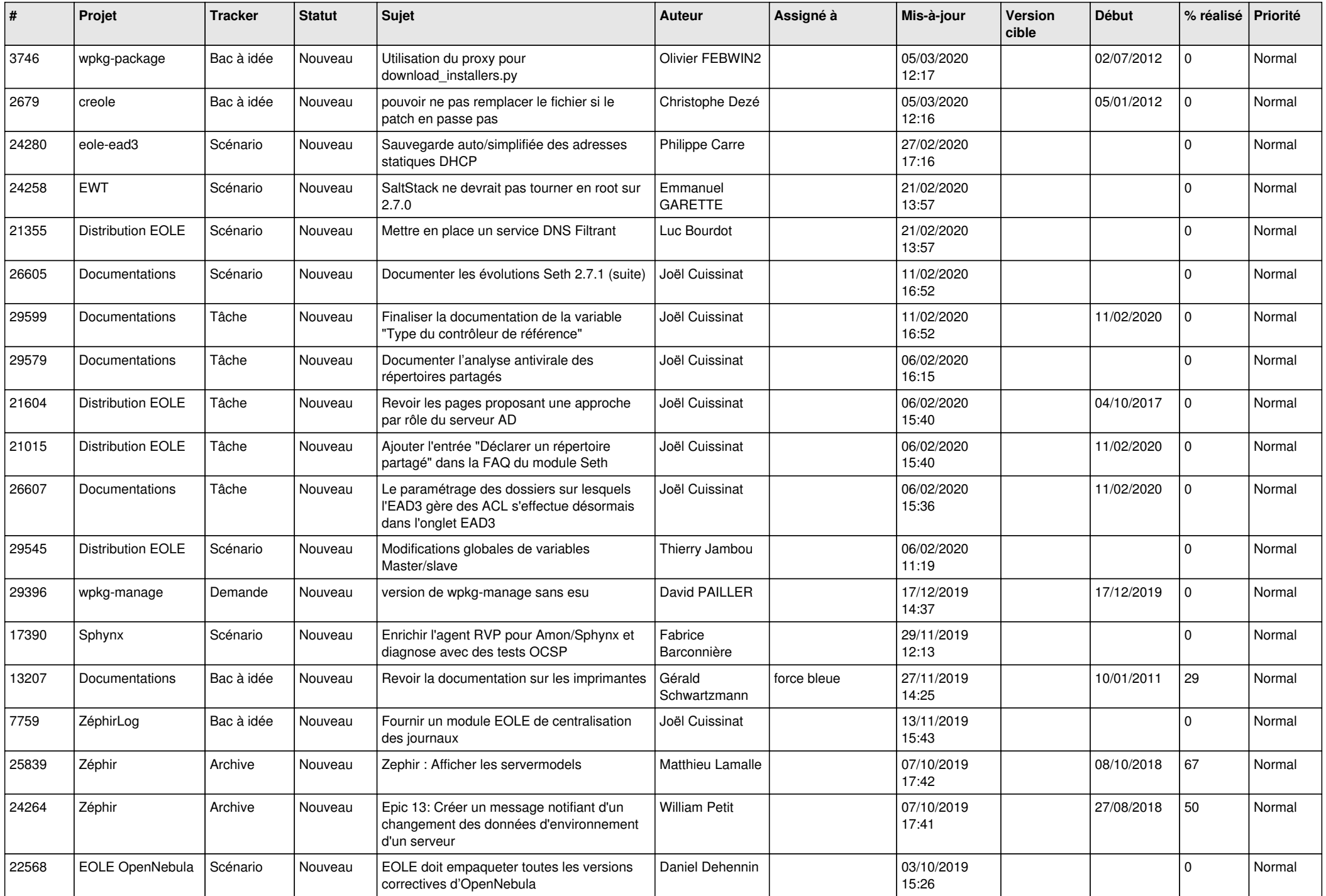

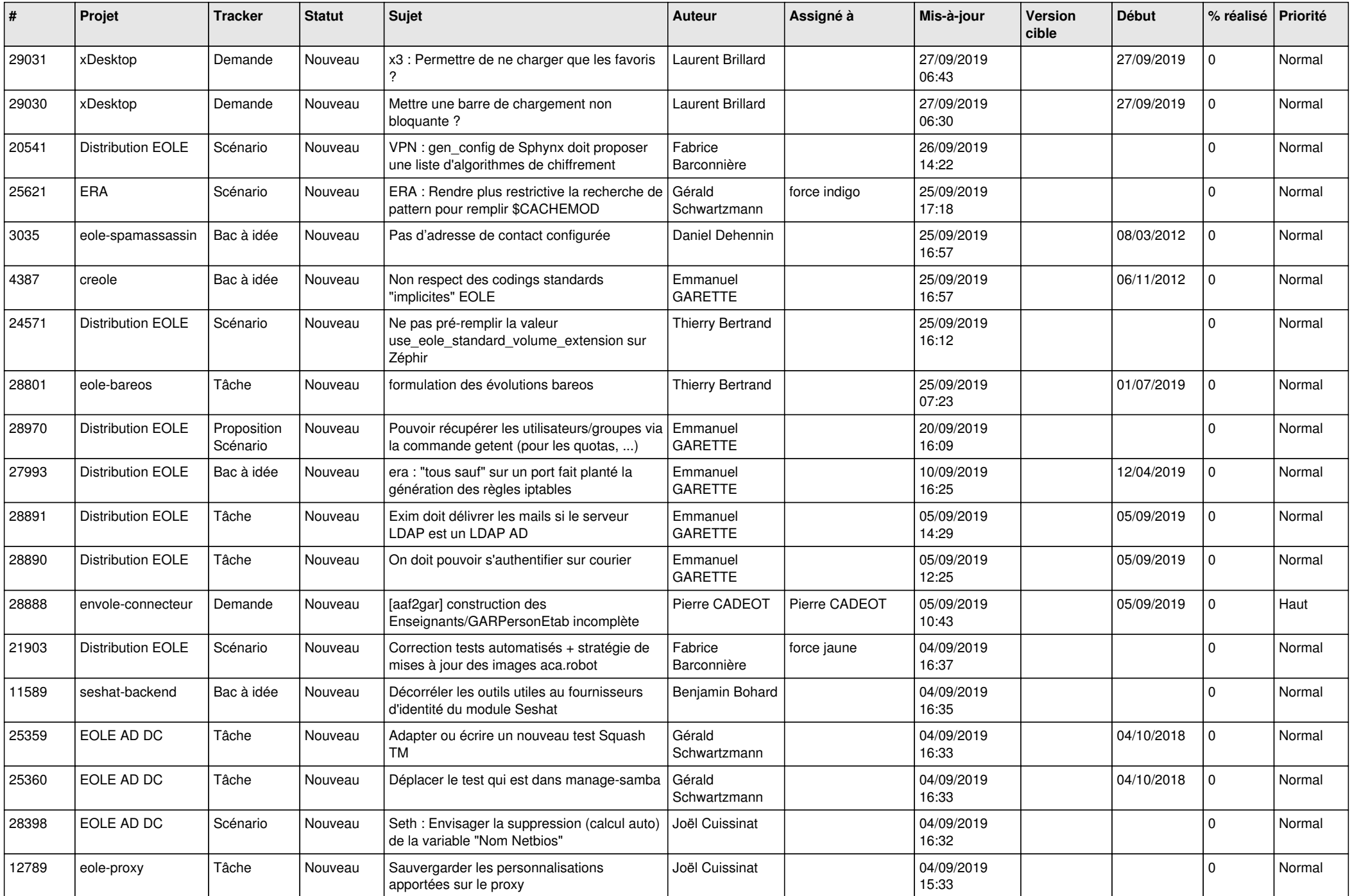

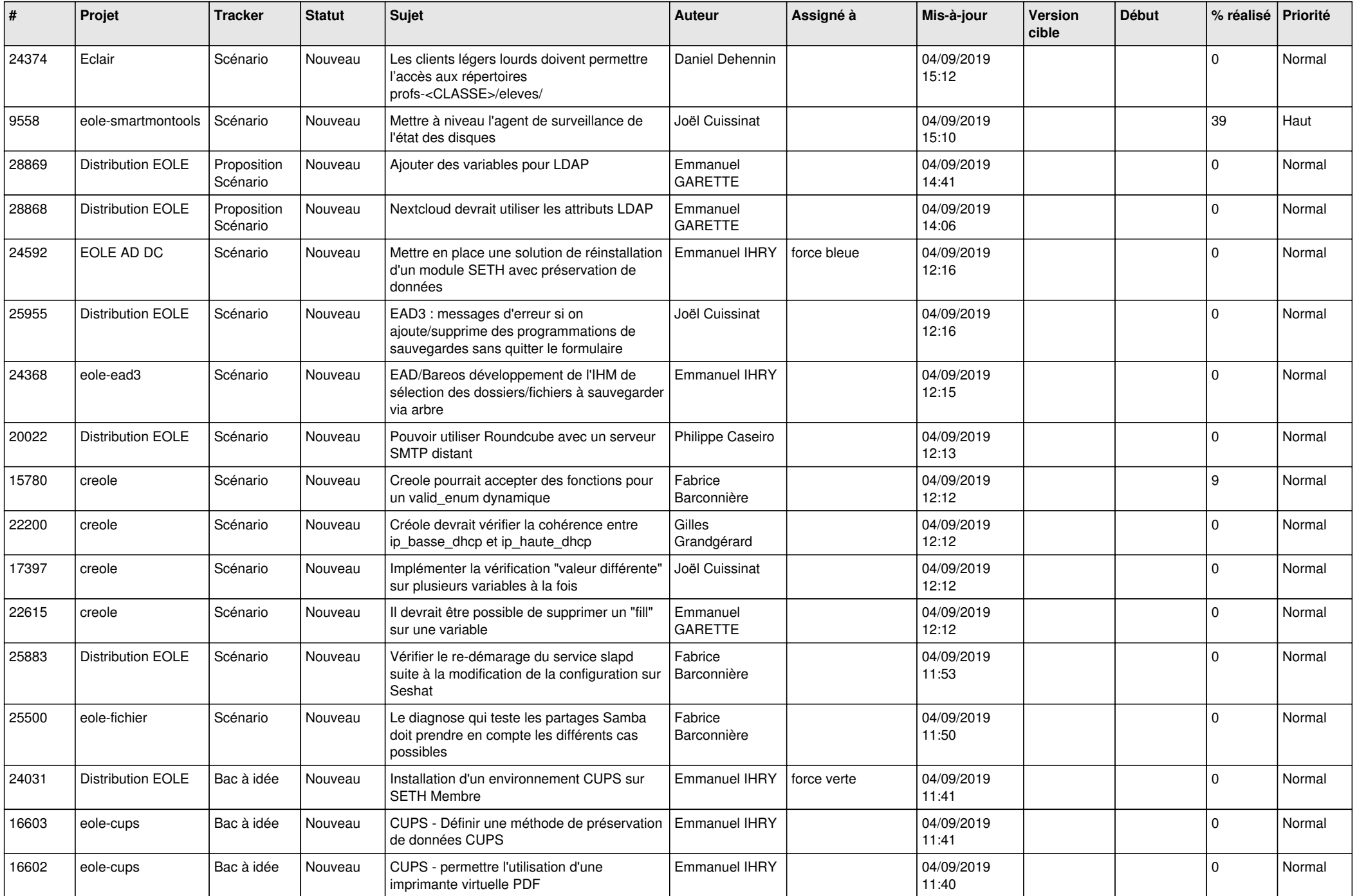

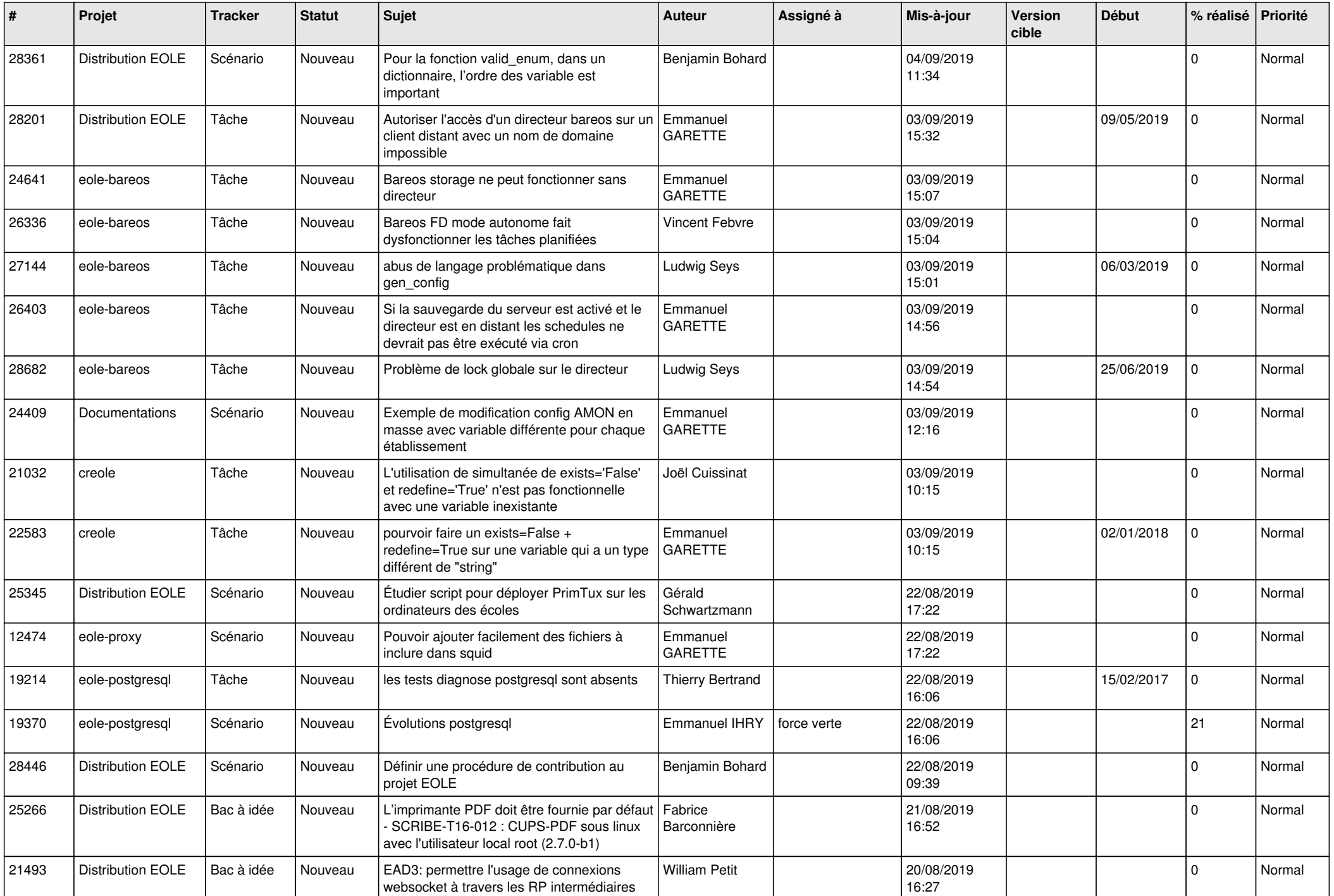

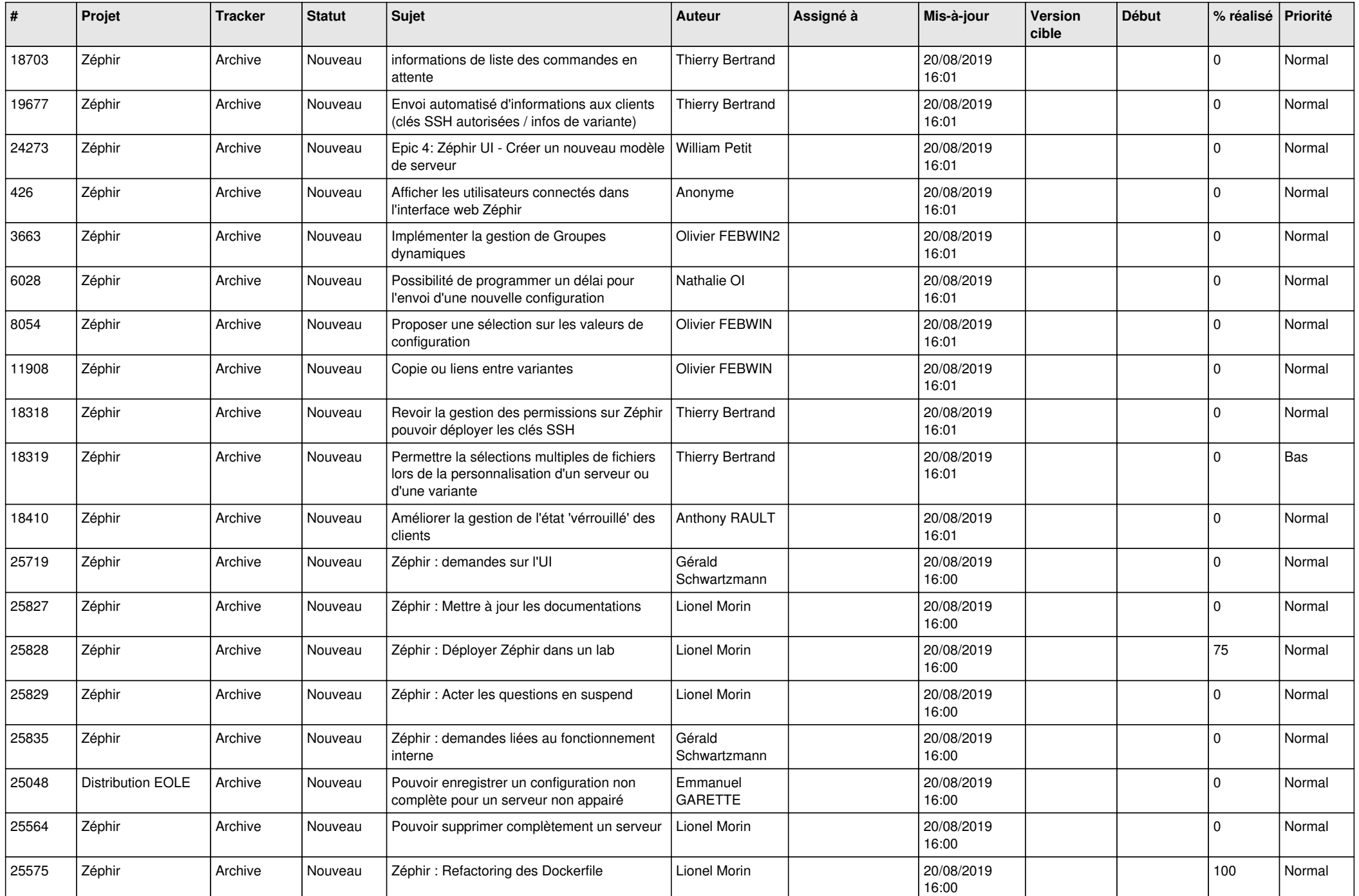

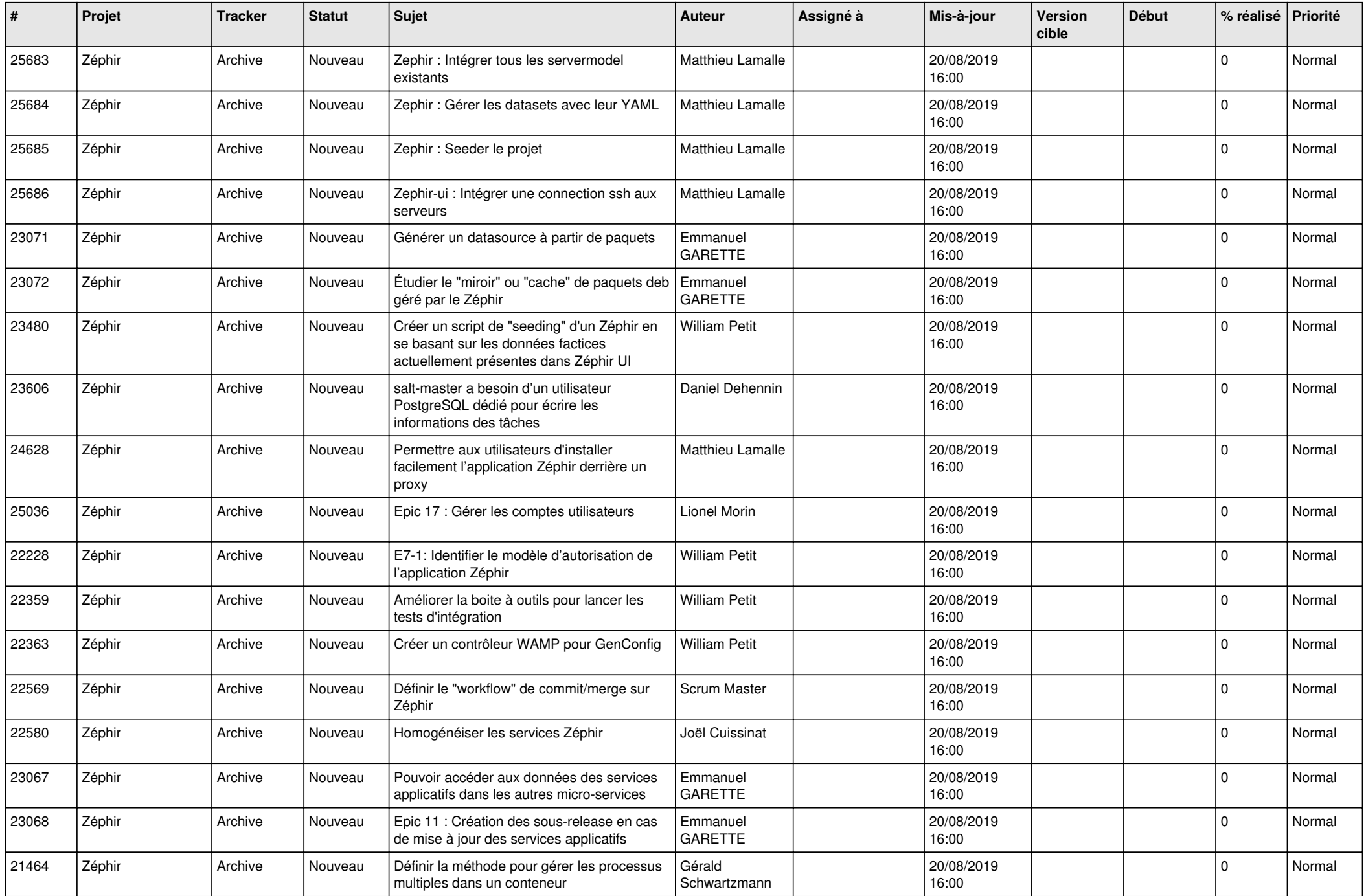

![](_page_24_Picture_562.jpeg)

![](_page_25_Picture_554.jpeg)

![](_page_26_Picture_616.jpeg)

![](_page_27_Picture_434.jpeg)

**...**